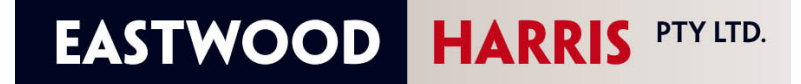

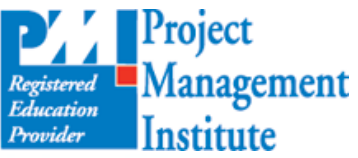

**PLANNING AND SCHEDULING** 

USING **MICROSOFT PROJECT 2010** 

Address: P.O. Box 4032. Doncaster Heights, 3109. Victoria, AUSTRALIA AUSTRALIA: Tel: 04 1118 7701 Fax: 03 9846 7700 INTERNATIONAL: Tel: + 61 4 1118 7701 Fax: + 61 3 9846 7700 Email: harrispe@eh.com.au Web: http://www.eh.com.au

## *COURSE INFORMATION*

*TITLE* **Planning and Scheduling Using Microsoft® Project 2010 PMI Registered Course Number 3001-TBA, 14 PDUs** 

*OVERVIEW* This course aims to teaching students how to plan and control projects with and without resources up to an intermediate level using Microsoft<sup>®</sup> Project 2010.

*OBJECTIVES* This course aim to teach participants:

- $\triangleright$  The user interface and how to create projects,
- $\triangleright$  Scheduling projects without resources.
- $\triangleright$  Filters layouts, printing, baselines,
- $\triangleright$  Updating an un-resourced project,
- $\triangleright$  Creating and assigning roles and resources,
- ¾ Controlling projects with resources and costs,
- ¾ Tools and utilities.

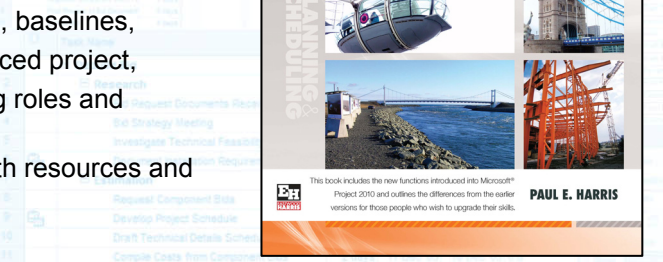

*PRE-REQUISITES* Students should be working in a project environment and understand how projects are planned and controlled. This includes knowledge of the following subjects:

- ¾ Project management processes,
- $\triangleright$  How to plan a project including the development of a Work Breakdown Structure,
- $\triangleright$  Experience in the use of PCs and an understanding of the operating system.

**DELIVERY** The course is delivered in a classroom using the following technique:

- ¾ The instructor demonstrates the functions of the software using a PowerPoint presentation and using the software live module by module, and
- $\triangleright$  At the end of each module the students complete a workshop that reinforces the topics learned in the module.

The following people should consider attending this course:

- $\triangleright$  Project managers and schedulers who wish to learn how to use the software to schedule and control projects.
- ¾ Programme Managers, Project Managers and Project Control staff evaluating the software against their organizational requirements.

This training course is designed to be delivered as two-day course where the students complete workshops at the end of each chapter to reinforce the material taught in the lesson.

The courses may also be run as:

- ¾ A one-day introductory course where the students complete Day 1 of the training and learn to plan but not control a project and complete the student workshops.
- ¾ A one-day workshop where the whole content of the course is covered. The students do not complete the workshops, although any questions or issues the students have are explored during the course. This is a great way to bring self taught and casual users up to speed with some of the more difficult areas of the software.
- This course may also be shortened to meet any customer's requirement including the writing of specialized training material to suit a customer's method of operation.

*TARGET AUDIENCE* 

*OPTIONS FOR IN-HOUSE PRESENTATION* 

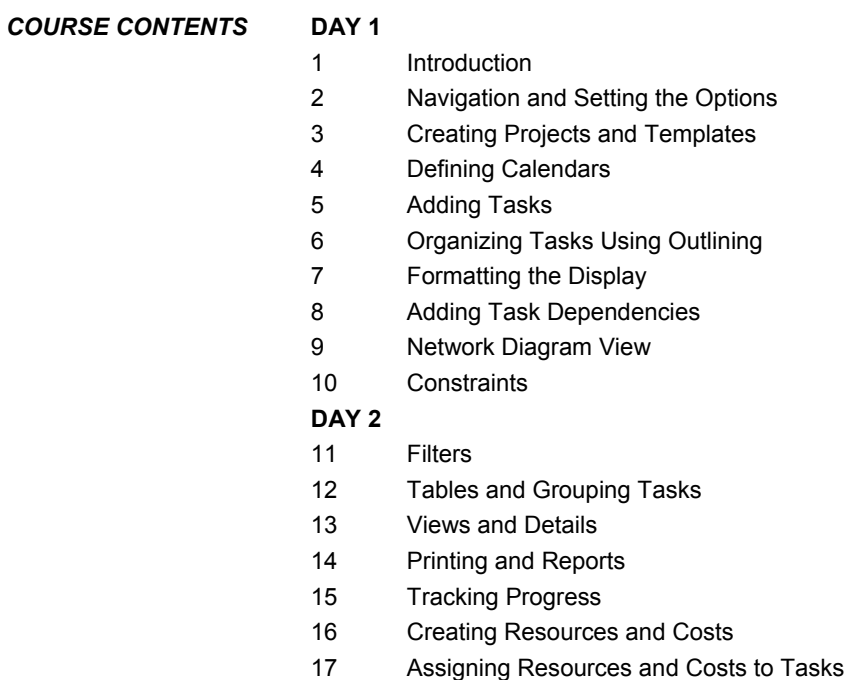

- 18 Resource Optimization
- 19 Updating Projects with Resources